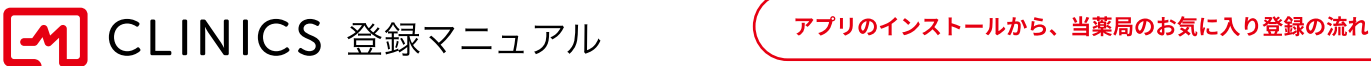

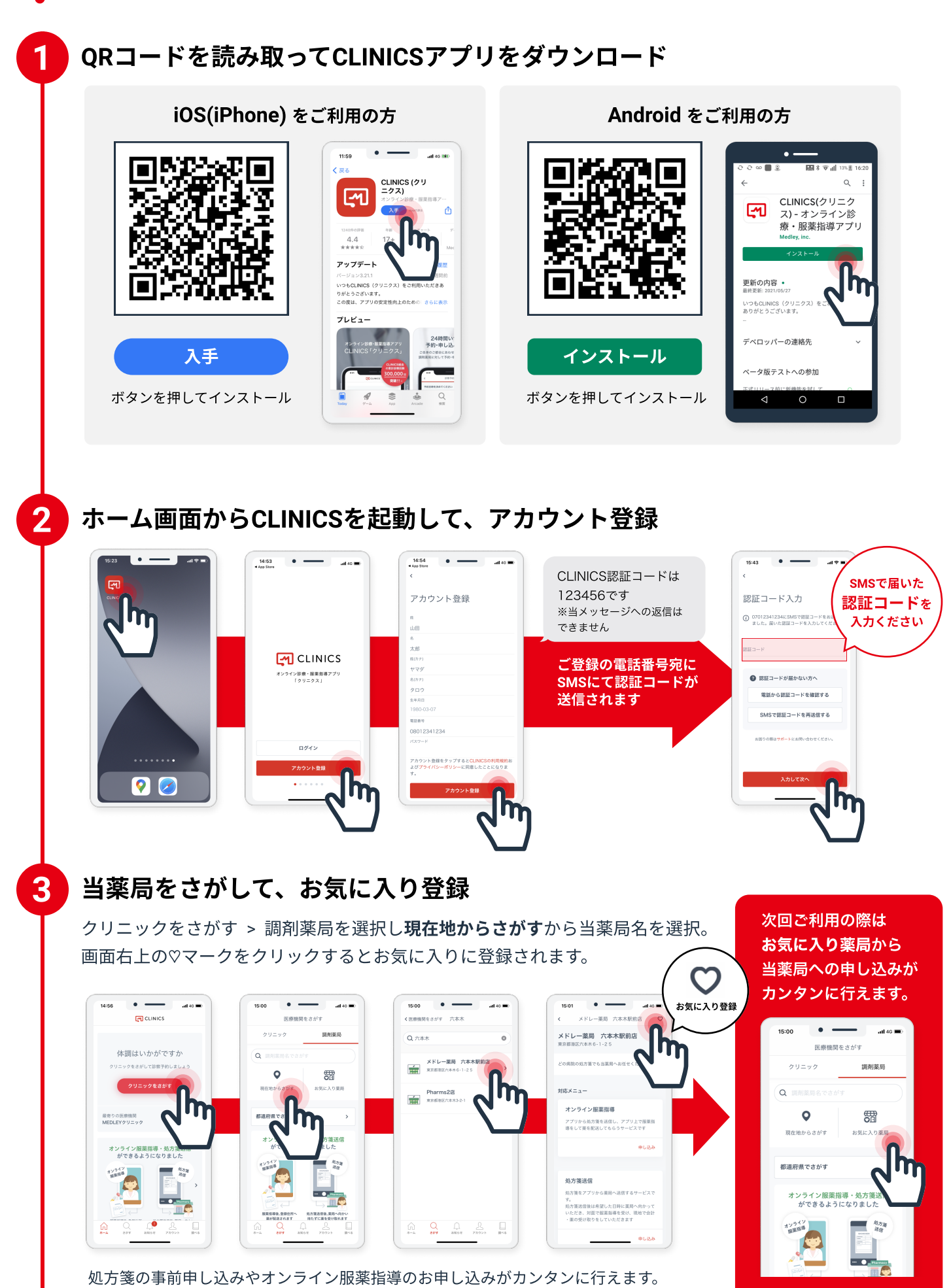

ぜひご利用ください。※初回申し込み時のみ、クレジットカード登録が必要になります。